Editing and Analyzing an Existing Power Flow Case

- PowerWorld cases can be easily created from existing text-based power flow cases stored in the following formats:
  - PTI RAW version 23 30
    - Used with public cases
      - FERC 715 cases
      - NERC MMWG
      - Files obtained from ISOs and Market Operators
  - GE PSLF text format (EPC version 15.X)
    - Also used with some public cases

#### Power Flow Data

- Provides static model of power system
- For some studies this model is sufficient
- For other studies model needs to be augmented
  - Generator cost information
  - Reactive capability curve
  - PowerWorld Simulator case options
  - Interface definitions
  - Injection group definitions
  - Contingency Definitions
  - Etc... and Much more

## Existing Case Flow Chart

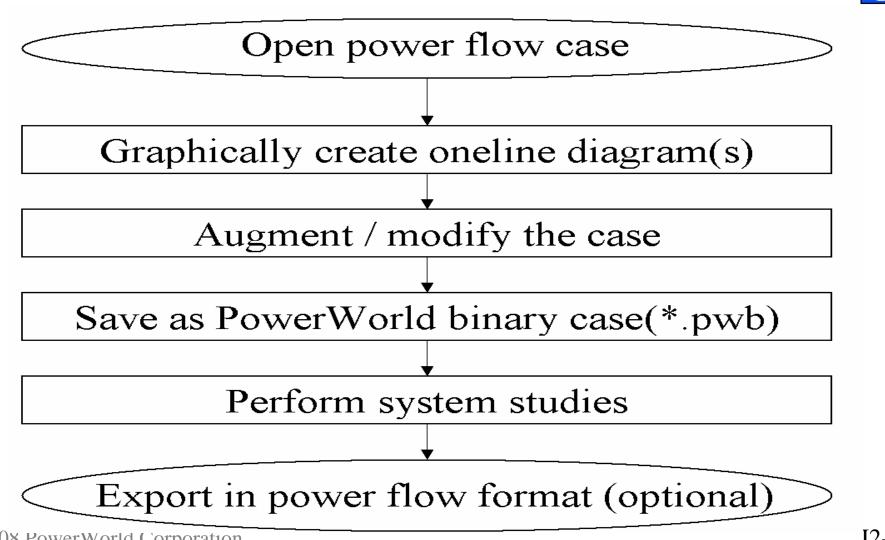

## Display/Model Relationships

- Single system model
- Power flow data is subset of system model
- Text case information displays always provided.
- Multiple onelines can be created, and can be used with different cases

### Display/Model Relationships

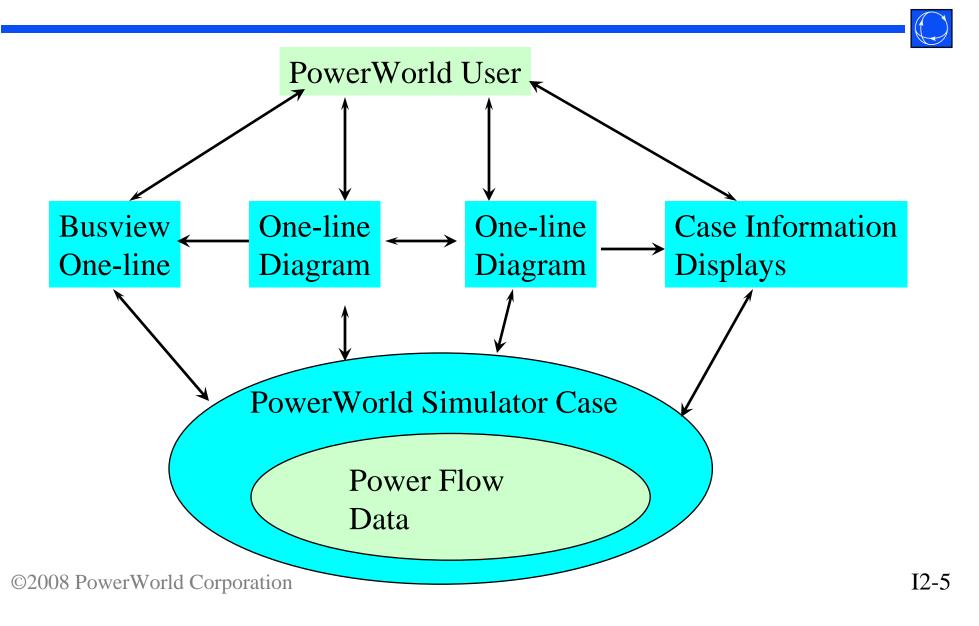

## Display/Model Relationships

- Relationship between oneline objects and system model is NOT a one-to-one mapping
  - multiple oneline objects can be linked to the same model object
- This is a more powerful approach, but introduces ambiguity when deleting objects
  - delete just the oneline display object
  - delete oneline display object and model object

## Midwest Example

- Example: build a oneline for 10,452 bus Midwest case saved in PTI version 24 format.
- Click the Application Button to open the Application Menu and choose Open Case to view open dialog
  - In Files of type select *PTI Raw Data (.raw)*
  - open case Midwest.raw
- When prompted to create a oneline; select **Yes**.

### Case Information Displays

- Provide text-based view of the case
- Select Case Information ribbon tab → Case
   Description to view an enterable description of the case

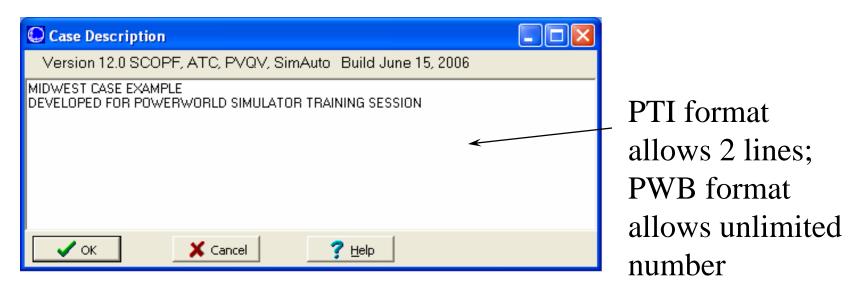

## Case Summary Dialog

| Number of Devices                     |                  | ,<br>,                         |        | - Case Totals ( | for in-service d)<br>MW   | evices only) <             |   | - Summary                                     |
|---------------------------------------|------------------|--------------------------------|--------|-----------------|---------------------------|----------------------------|---|-----------------------------------------------|
| Buses                                 | 10452            | Series Capacitors              | 0      | Load            | 387935.3                  | 89024.9                    |   | ·                                             |
| Generators                            | 2310             | 2 Term. DC Lines               | 0      | Generation      | ,<br>397143.0             | 81538.4                    |   | of total cas                                  |
| Loads                                 | 6217             | N-Term, DC Lines               | 0      | Shunts          | 2325.9                    | -44813.0                   |   | I and along                                   |
| Switched Shunts                       | 715              | Areas                          | 35     | Losses          | 6881.8                    | 37327.1                    |   | Load, shur                                    |
| Trans. Lines (AC)                     | 16495            | Zones                          | 176    |                 | oinning Reserve           |                            |   | and genera                                    |
| LTCs (Control Volt)<br>Phase Shifters | 16               | Islands<br>Interfaces          | 0      | -               | Positive [MW]<br>706188.5 | Negative [MW]<br>1023018.8 |   | and genera                                    |
| Mvar Controlling                      | 0                | Internaces<br>Injection Groups | 0      |                 | J                         | ,                          | J |                                               |
| 🗸 ок                                  | Print            | ]                              | [      | J Help          |                           |                            |   | ∕ List of sl                                  |
| 🗸 ок                                  | Print            |                                | 1      | ? Help          |                           |                            |   |                                               |
| JTE: The                              |                  | no                             | 1      | ? Help          |                           |                            |   | <ul> <li>List of sl</li> <li>buses</li> </ul> |
| DTE: The                              | re are           |                                |        | <u>? H</u> elp  |                           |                            |   |                                               |
|                                       | re are           |                                |        | <u>? H</u> elp  |                           |                            |   |                                               |
| OTE: Then<br>angeable f               | re are           |                                |        | <u>? H</u> elp  |                           |                            |   |                                               |
| DTE: The                              | re are           |                                |        | <u>? H</u> elp  |                           |                            |   |                                               |
| OTE: Then<br>angeable f               | re are<br>fields |                                | elp. c |                 | 5 F1 k                    | ev                         |   | List of sl<br>buses                           |

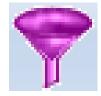

- Allow filtering of most case information display by area, zones, or owners.
  - This is particularly useful for large cases.
- Select Case Information ribbon tab → Area/Zone Filters, or use case information toolbar button.
  - Left-click on column labels to sort.
- Set all areas to *No* except for area IP.
  - Right-click on the Shown Column and choose Toggle
     All No
  - Scroll down to area IP. Change No to Yes in the Shown column by double clicking on the cell.

#### Area/Zone/Owner Filters

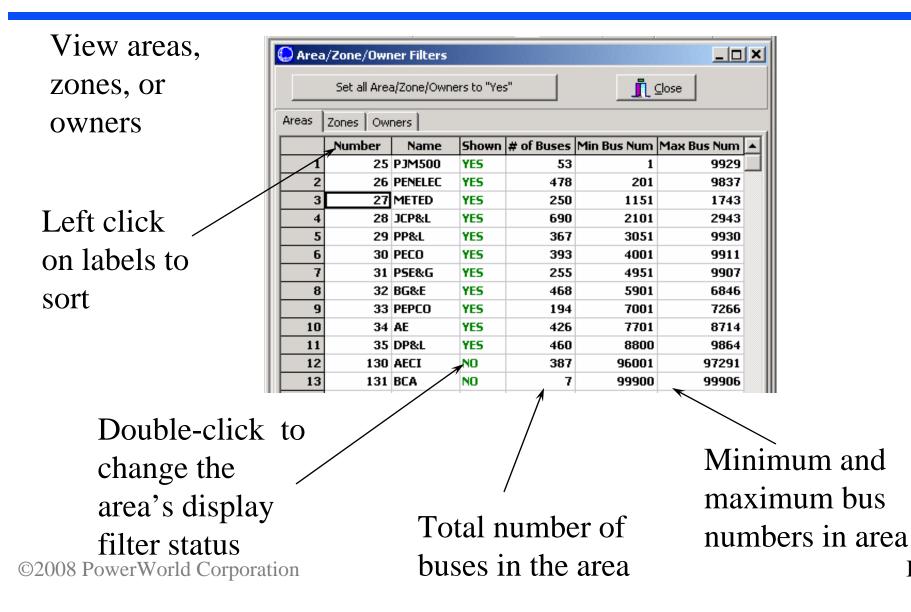

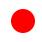

### Power Flow List

- Shows complete power flow information for all buses with **Area/Zone/Owner Filter** set to *Yes*.
- To display use Case Information ribbon tab → Power Flow List.
- Display has its own local menu. To view right click anywhere on the list.

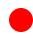

#### Power Flow List

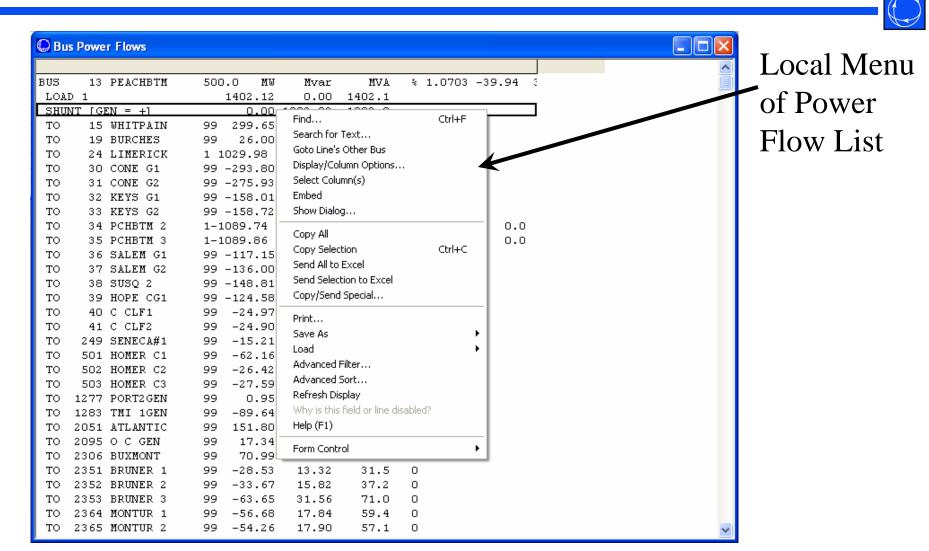

©2008 PowerWorld Corporation

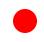

## Quick Power Flow List

- Similar to Power Flow List, except list can be used to show flow at individual or a set of buses
- To display use Case Information ribbon tab →
   Quick Power Flow List.
  - Enter number or range of numbers of buses to view
  - Double-click to move to desired bus, or right-click for information.
  - Area/Zone/Owner filters are not used.

### Quick Power Flow List

|                    |                                                                                        | _Clears the |
|--------------------|----------------------------------------------------------------------------------------|-------------|
|                    | 💭 Quick Power Flow List for Current Case                                               | 1.          |
|                    | Bus Number 32353, 32370-32371 Show Buses Clear List Print II Close                     | list        |
| Enter either       | BU8 32353 ADM NRTH 138.0 MW Mvar MVA % 0.9995 -13.88 57 IP                             | 1           |
|                    | LOAD 1 133.44 69.67 150.5                                                              |             |
| a single bus,      | TO 32352 OREANA 1 -187.47 -68.52 199.6 49<br>TO 32352 OREANA 2 -167.32 -62.43 178.6 44 |             |
| a single das,      | TO 32352 OREANA 2 -167.52 -62.45 176.6 44<br>TO 32370 CATERPIL 1 166.24 40.19 171.0 42 |             |
| a set of buses     | TO 32371 FARIESPK 1 55.06 20.59 58.8 24                                                |             |
| a set of buses     | Mismatch 0.04 0.49                                                                     |             |
| concreted by       | BUS 32370 CATERPIL 138.0 MW Mwar MVA % 0.9980 -14.13 57 IP                             |             |
| separated by       | BUS 32370 CATERPIL 138.0 MW Mvar MVA % 0.9980 -14.13 57 IP<br>LOAD 1 11.79 10.09 15.5  |             |
|                    | TO 32353 ADM NRTH 1 -166.18 -39.50 170.8 42                                            |             |
| commas, or a       | TO 32364 N 27TH 1 154.43 29.88 157.3 39                                                |             |
| C 1                | Mismatch -0.04 -0.48                                                                   |             |
| range of buses     | BUS 32371 FARIESPK 138.0 MW Mvar MVA % 0.9979 -14.05 57 IP                             |             |
| e                  | LOAD 1 52.70 12.51 54.2                                                                | Format is   |
|                    | TO 32353 ADM NRTH 1 -55.03 -20.57 58.8 24                                              | I Office 15 |
|                    | TO 32372 MT ZION 1 2.35 8.18 8.5 4                                                     | similar to  |
|                    |                                                                                        |             |
|                    |                                                                                        | Power       |
| Circuit            |                                                                                        | rower       |
| Circuit            |                                                                                        | Flow List   |
| identifier 99      |                                                                                        | FIOW LIST   |
| Identifier 95      | New buses                                                                              |             |
| in diastas as      | INCW DUSCS                                                                             |             |
| indicates an       | l appear at the                                                                        |             |
| • 1 • 1            | appear at the                                                                          |             |
| equivalent l       | ine and of the list                                                                    |             |
| •                  | end of the fist                                                                        | TO 15       |
| ©2008 PowerWorld C | orporation                                                                             | I2-15       |

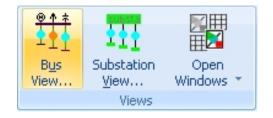

## Bus View

- Designed to replace Quick Power Flow List
  - Easier to use
  - Much more powerful approach
  - Allows user to navigate through buses like web pages
- To Display use **Onelines** ribbon tab  $\rightarrow$  **Bus View**
- Auto-generates oneline diagrams at each bus, one at a time, showing all devices connected to bus and all flows.
- Operations just like other oneline diagrams in Simulator

#### Bus View Oneline

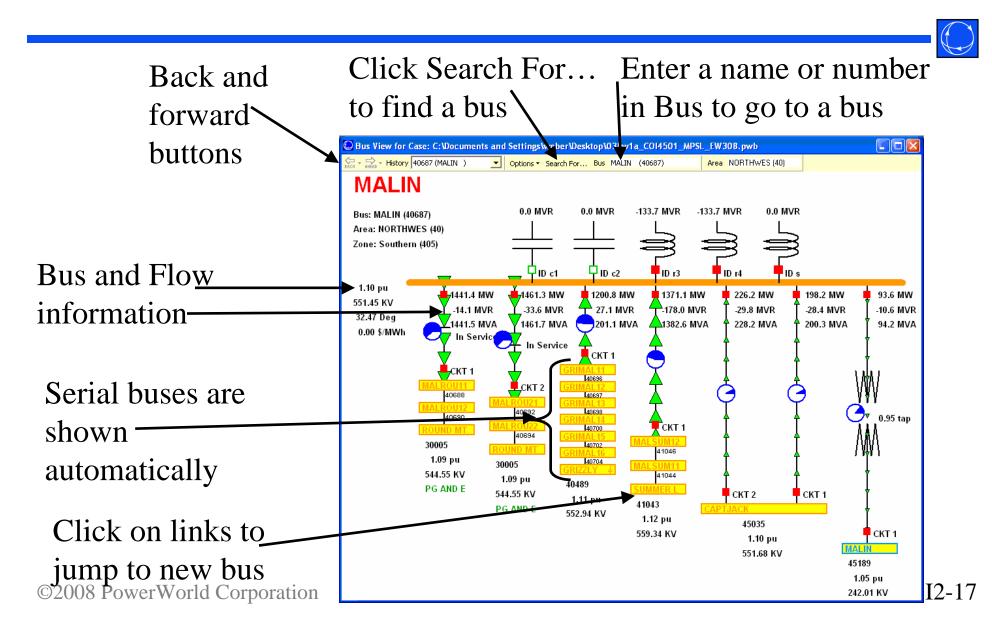

### Bus View Oneline

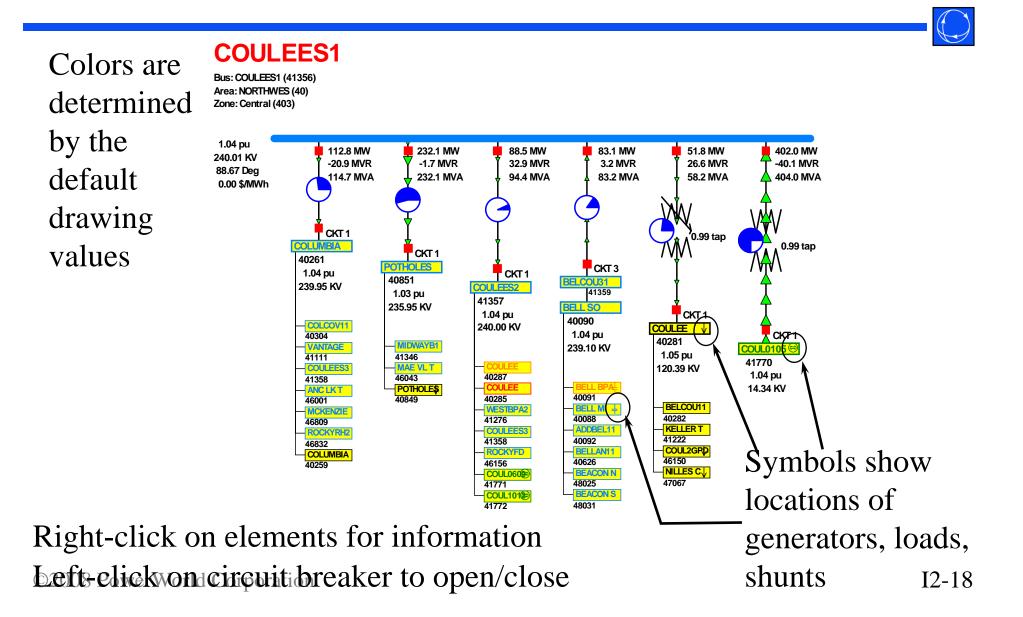

## Bus View Oneline: Click Options > to reveal

- Number of Tiers specify 1 or 2
- Show Hints
  - As you move your cursor over an object it will show information
- Show Serial Buses
  - Buses that are in series will be cascaded
- Show Equivalent Lines
  - Change to hide/show equivalent lines
- Represent Multi Section Line Objects
  - Show endpoints of MS Lines without intermediate buses
- Open Multiple Bus views
  - Specify whether to create a new Bus View when a new one is requested.
  - Choosing Prompt means you will be prompted each time
- Include Field Labels
  - A description of what each field is will be shown.
- Change Bus Link Color
  - The fill color of the bus links can be changed

©2008 PowerWorld Corporation

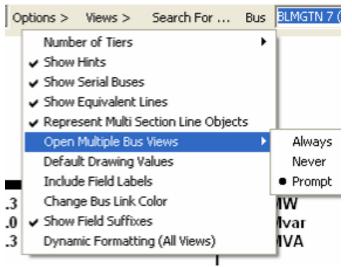

### Bus View Oneline Click Views > to reveal

- Define Custom View
  - Will discuss next
- Input Data pre-defined view

| Views >         | Search For                       | Bus |
|-----------------|----------------------------------|-----|
| Define          | e Custom View                    |     |
| Input<br>Syster | Data<br>m State                  |     |
|                 | mple Custom View<br>ther Example |     |

- Shows information related to input parameters
- System State pre-defined view
  - Shows information about the system state
- If Custom Views are defined, they will appear at the bottom of this list

### Bus Views: Input Data and System State

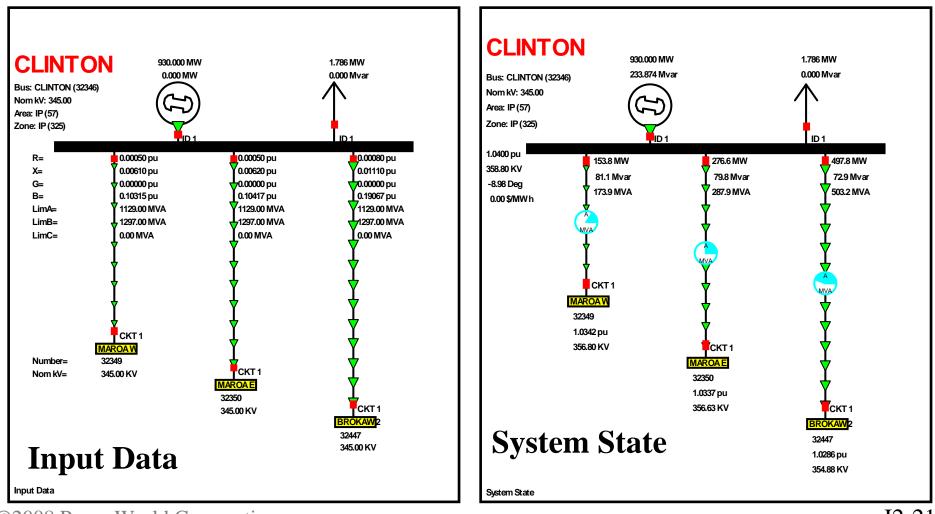

©2008 PowerWorld Corporation

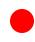

### Custom Bus View

- Add custom fields to bus view oneline
- Select Views →
   Define Custom
   View from bus
   view oneline

Add new object fields to certain positions

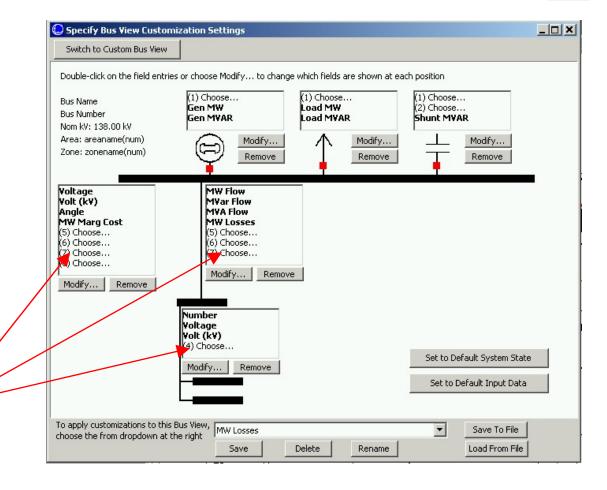

## Solving the Case

- Show the Message Log to view iterations.
- To perform a single power flow solution, click the **Single Solution** button on the **Tools** ribbon tab.
  - mode is automatically switched to **Run**
  - system has initial mismatches because of voltage truncation in \*.raw file
  - case should converge within several iterations

## **Building Onelines**

- Case can be modified from text case information displays: we'll return to those in the next section
- Much easier to visualize results using a oneline diagram.
- Oneline only needs to be created for the desired portion of the system.
  - Simulator always models the ENTIRE system in calculations.
  - For larger system, the oneline diagrams normally only show a portion of the system
- Simulator will automatically link to existing power system model.

## **Building Onelines**

- While in Edit Mode, Simulator includes the ability to automatically insert
  - U.S. state and county borders
  - Canadian Province borders
  - Central American Country borders.
- Select **Draw** ribbon tab  $\rightarrow$  Auto Insert  $\rightarrow$ **Borders** 
  - Select **Options** tab. Adjust line color and thickness if desired.
- Select the borders and map projection (under the respective tab). Click OK. ©2008 PowerWorld Corporation

# Map Projection

- Simulator supports two projections for representing earth in two-dimensional space
  - Simple conic
    - Suitable for North America only
    - Latitude lines are curved; longitude lines are radial
  - Mercator
    - Latitude lines are straight, form rectangles with longitude lines
- Once a projection is selected for a oneline, it should be used for all mapping and GIS functions so that objects are drawn in proper relation to one another

#### Built-In Geographic Borders

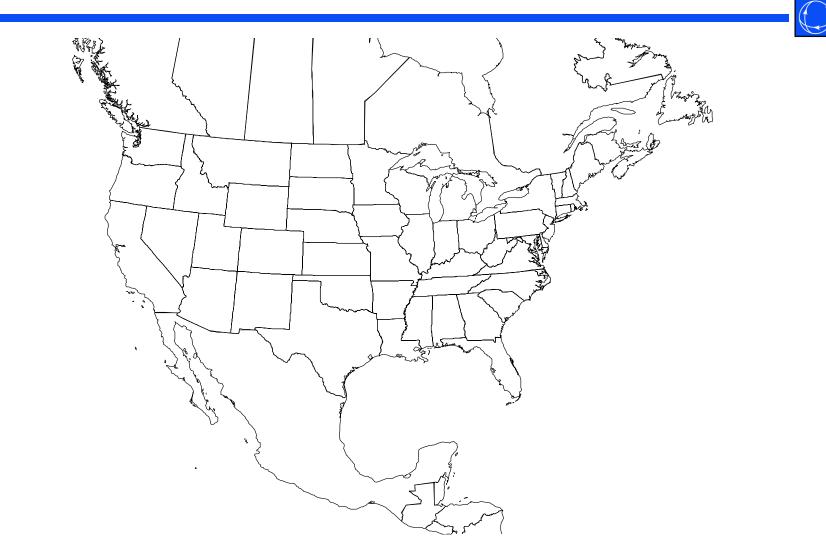

### Built-In Geographic Borders: With US Counties

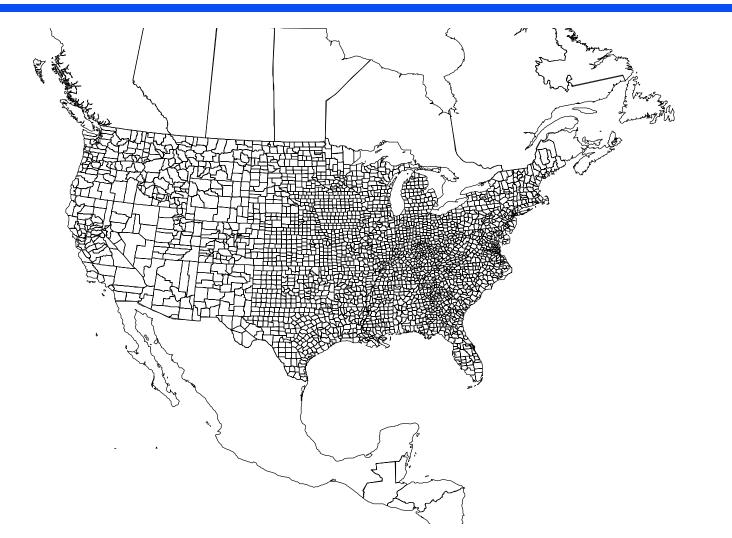

#### Built-In Geographic Borders: Entire World

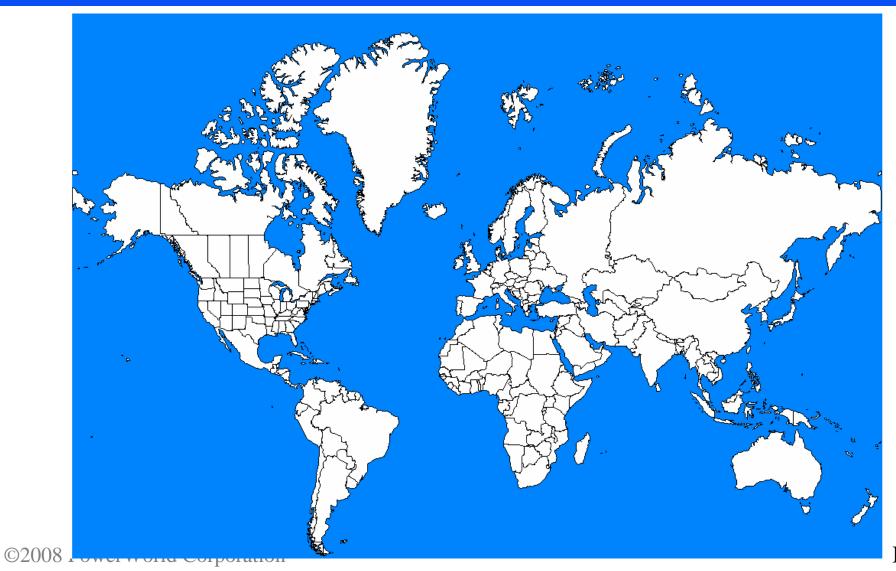

I2-29

# **Building Onelines**

- Zoom in to 100%, approximately centered on Central Illinois
- Show the **Bus View**, moving it towards the bottom of the screen; show bus 32353 (ADM NRTH).
- - Click on the oneline towards the top center
    - for **Bus Number** enter 32353
    - select Find by Number to view bus info; then select
       OK to place the bus

## **Building Onelines**

- Repeat this procedure, entering buses 32370 and 32371.
- Save your case using the default PWB format. The oneline is saved separately as a PWD file.
- Oneline should look similar to the following

### **Oneline Showing Three Buses**

| Case Information                         |                |                                                                                                    | 1         | Line Inc. inc.               | The second second     | (A) (A) (A)                       |
|------------------------------------------|----------------|----------------------------------------------------------------------------------------------------|-----------|------------------------------|-----------------------|-----------------------------------|
|                                          | uto Insert 👻 🚽 | Image: second second | uges - K  | elect Region Refresh Anchors |                       | s Special $\bigcirc$ $\bigcirc$ 🕅 |
| Run Mode Show Insert De<br>Palette for * |                | gregation Background Indicati                                                                                                    | Select by | side - 🖉 🖉 🖏                 | Layers + Da Copy & Cu | ut Delete 100% -                  |
| Mode Quid                                | ick Insert     | Individual Insert                                                                                                    | Select    | Format                       | ting 🕞 Clipboar       | d Zoom 🕞                          |
|                                          |                |                                                                                                    |           |                              |                       |                                   |
| Midwest                                  |                |                                                                                                    |           |                              |                       |                                   |
|                                          |                |                                                                                                    |           |                              |                       |                                   |
|                                          |                |                                                                                                    |           |                              |                       |                                   |
|                                          |                |                                                                                                    |           |                              |                       |                                   |
|                                          |                |                                                                                                    |           |                              |                       |                                   |
|                                          |                |                                                                                                    | ADM NRTH  |                              |                       |                                   |
|                                          |                |                                                                                                    |           |                              |                       |                                   |
|                                          |                |                                                                                                    |           |                              |                       |                                   |
|                                          |                |                                                                                                    |           |                              |                       |                                   |
|                                          |                |                                                                                                    |           |                              |                       |                                   |
|                                          |                |                                                                                                    |           |                              |                       |                                   |
|                                          | 8              | CATERPIL                                                                                                    |           | FARIESPK                     |                       |                                   |
|                                          |                |                                                                                                    |           |                              |                       |                                   |
|                                          |                |                                                                                                    |           |                              |                       |                                   |
|                                          |                |                                                                                                    |           |                              |                       |                                   |
|                                          |                |                                                                                                    |           |                              |                       |                                   |
|                                          |                |                                                                                                    |           |                              |                       |                                   |
|                                          |                |                                                                                                    |           |                              |                       |                                   |
|                                          |                |                                                                                                    |           |                              |                       |                                   |
|                                          |                |                                                                                                    |           |                              |                       |                                   |
|                                          |                |                                                                                                    |           |                              |                       |                                   |
|                                          |                |                                                                                                    |           |                              |                       |                                   |
|                                          |                |                                                                                                    |           |                              |                       |                                   |
|                                          |                |                                                                                                    |           |                              |                       |                                   |
|                                          |                |                                                                                                    |           |                              |                       |                                   |
|                                          |                |                                                                                                    |           |                              |                       |                                   |
|                                          |                |                                                                                                    |           |                              |                       |                                   |
|                                          |                |                                                                                                    |           |                              |                       |                                   |
|                                          |                |                                                                                                    |           |                              |                       |                                   |
|                                          |                |                                                                                                    |           |                              |                       |                                   |

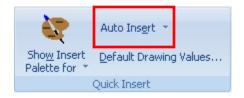

### Automatic Line Insertion

- Lines between buses can be inserted manually.
- It is easier to use automatic line insertion.
- Select Draw → Auto Insert → Lines
  - select default options
  - click **OK**
  - lines joining buses are automatically added, optionally with circuit breakers and pie charts

#### Automatic Line Insertions

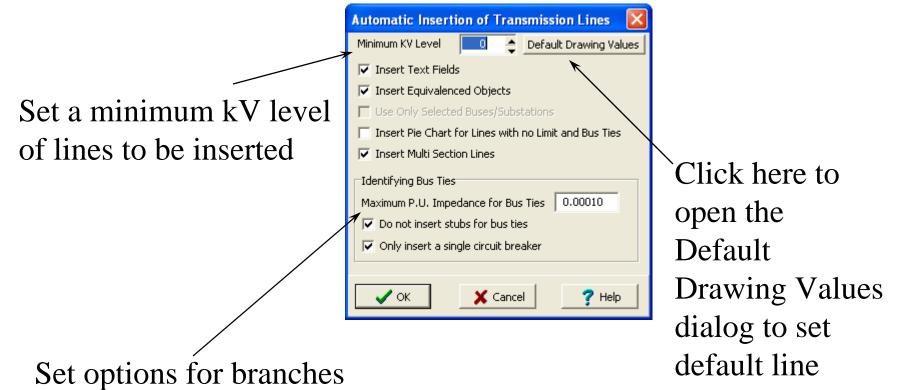

with very low impedance

values

Automatic Load, Generator, and Shunt Insertion

- Loads can be inserted manually using Draw →
   Network → Load
- Easier to use automatic load insertion
- Select Draw → Auto Insert → Loads
  - Select default options
  - Click **OK** to automatically add loads to displayed buses
- Automatic Generator and Switched Shunt Insertion is also available

#### Auto Insert Loads

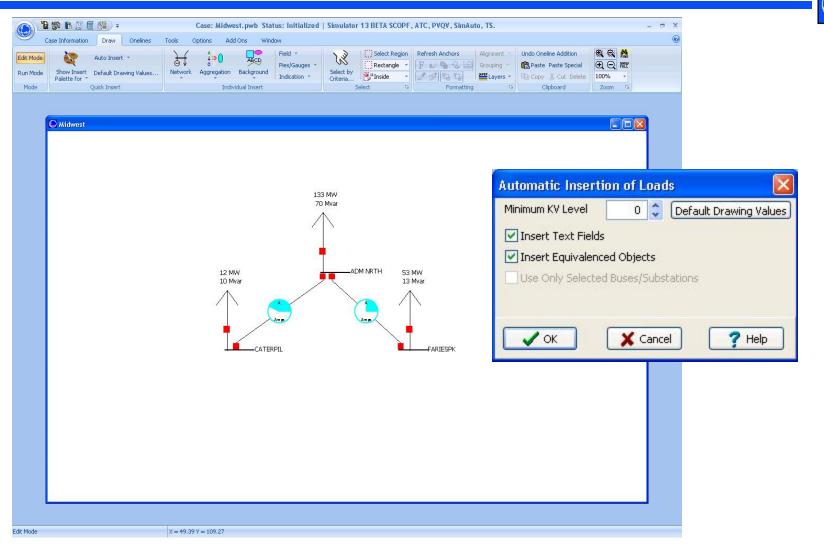

©2008 PowerWorld Corporation

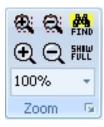

# Panning and Zooming

- Select **Onelines** Ribbon
- Keyboard Shortcuts
  - Pan
    - Arrow Keys (up, down, left, right)
    - Home, End, Page Up, Page Down (larger steps)
  - Zoom-in: Ctrl + Up Arrow, Ctrl-Page Up (larger steps)
  - Zoom-out: Ctrl + Down Arrow, Ctrl-Page Down (larger steps)
- Keyboard/Mouse Combinations
  - Zoom-in: Ctrl-Alt + Left Mouse Drag a Region
  - Zoom-out: Ctrl-Alt + Right Mouse Drag a Region

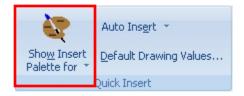

#### Bus Palette

- Pan down and enter buses 32364 and 32372 using the Bus Palette tool.
  - select **Draw**  $\rightarrow$  **Show Insert Palette For**  $\rightarrow$  **Buses**
  - select a displayed bus to see its displayed and undisplayed neighbors

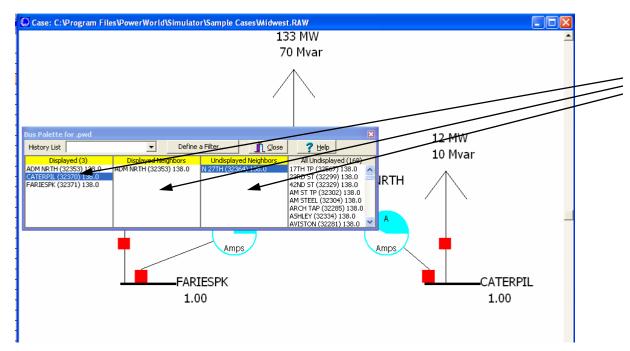

Select displayed bus; see displayed and undisplayed neighbors

Automatically insert undisplayed buses by dragging from the palette to the oneline

#### Bus Palette

- Add buses 32364 and 32372
  - select Caterpil 138 bus, drag N 27th 138 to oneline under bus 32370
  - select Fariespk 138 bus, drag Mt Zion 138 to oneline under bus 32371
- Insert transmission lines by selecting Draw
   → Auto Insert → Lines

# Zooming Portion of Oneline

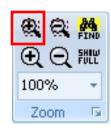

- To zoom into a specified portion of the one-line, select Zoom In on Area in the Zoom Toolbar.
- Click and drag the mouse to define the zoom area.
- Release left button to zoom.

# Showing Entire One-line

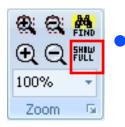

- To view the entire oneline, click the **Show Full** button on toolbar.
- Zooming level and screen center is immediately changed so all objects on the oneline are visible.

# Adding Background

- To show static background line on the one-line,
   select Draw 

   Background 

   Background Line
  - click to start the background line and to add segments.
  - double click to end
- Use Draw → Line/Fill to fill in the background. For this example the background shows Clinton Lake.

### Decatur 138 kV Oneline

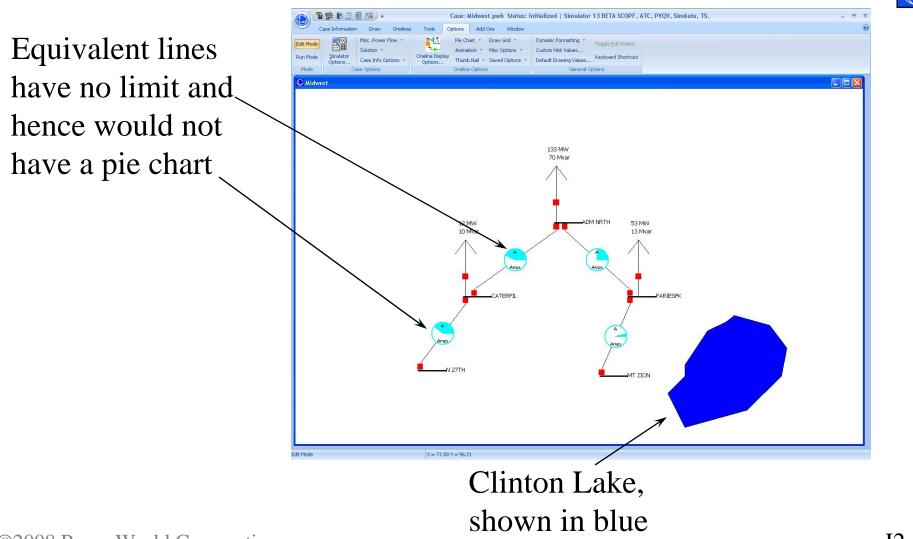

# Simulating the Case

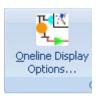

 To show animated flows, again use the Oneline Display Options dialog (select Onelines -> Oneline Display Options).

Save your case.

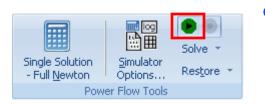

Go to Run Mode and select Tools
 → Play. If all worked fine,
 congratulations! You are
 simulating a 10,452 bus case.

# Run-time Object Dialogs

- Pause the Simulation
- To view/modify parameters for any oneline object, right-click on the object.
- Many of these parameters can be modified, with the results taken into account when the simulation is resumed.

## Oneline Local Menu

- Right clicking on an empty portion of the oneline displays its local menu. The local menu is used to
  - print the oneline
  - save entire screen to file as a bitmap
  - copy/save oneline in Windows metafile format, which is more versatile than a bitmap
  - apply case or oneline template

## Oneline Local Menu

- find buses on the oneline
- Pan/Zoom Control
- show Oneline Display Options; this display is used to customize the appearance of the oneline
- display the Area Information dialog for the closest bus to the cursor (covered in a later section)
- Edit screen layers and show layers
- perform contouring (covered in a later section)

### Oneline Local Menu

- view difference flows (covered in a later section)
- toggle flow visualization; switch between displaying actual flows and PTDF flows (covered in a later section)
- save/edit/delete view
- go to view

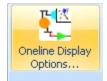

# Oneline Display Options: Display Options Page

| Another Slide                                                                                                    |                                                                                                    | Covered in                                                                                          |
|----------------------------------------------------------------------------------------------------|----------------------------------------------------------------------------------------------------|----------------------------------------------------------------------------------------------------|
| Oneline Display Ont                                                                                                    | tions 📃 🗖 🖾                                                                                                    | later section                                                                                       |
| explains<br>explains<br>Select Option Category<br>Animate Elows<br>Display Object entions<br>Display Object entions<br>Display Object entions<br>Display Object entions<br>Display Object entions<br>Display Object entions<br>Display Object entions<br>Geography/Coordinates<br>Grid/Highlight Unlinked<br>Merro<br>Pie Charts/Gauges<br>Substations<br>ThumbNail View<br>Flow fields specify a<br>near and far bus.<br>This implies a<br>direction, so a<br>negative sign is<br>normally displayed<br>for flows in the<br>opposite direction.<br>Check this box to<br>NOT show the | Display Options         Display Detail         O Complete         Moderate         Minimal         Custom Set         V Use Absolute Values for MW Line Flows         Use Absolute Values for Mvar Line Flows         Use Absolute Values for Interface MW Flows         Enable Mouse Wheel Zooming (All Onelines)         Show Oneline Hints (All Onelines)         Edit Oneline Browsing Path         (These settings apply to all onelines) | <ul> <li>later section</li> <li>Options for<br/>visualizing out-of-<br/>service elements</li> </ul> |
| negative sign.                                                                                                    | Apply Save Options X Cancel ? Help                                                                                                    |                                                                                                    |

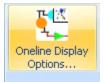

# Display Object Options: General Options

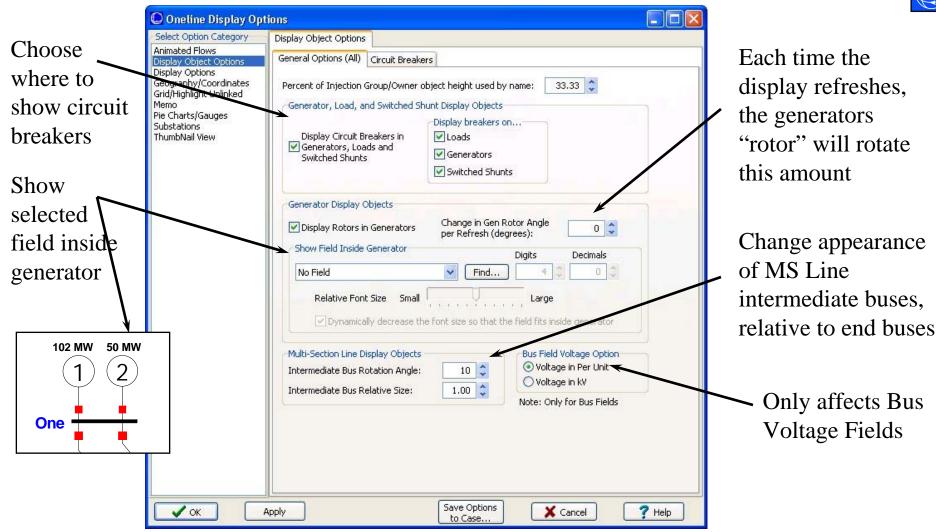

©2008 PowerWorld Corporation

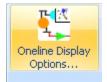

# Display Object Options:

#### **Circuit Breakers**

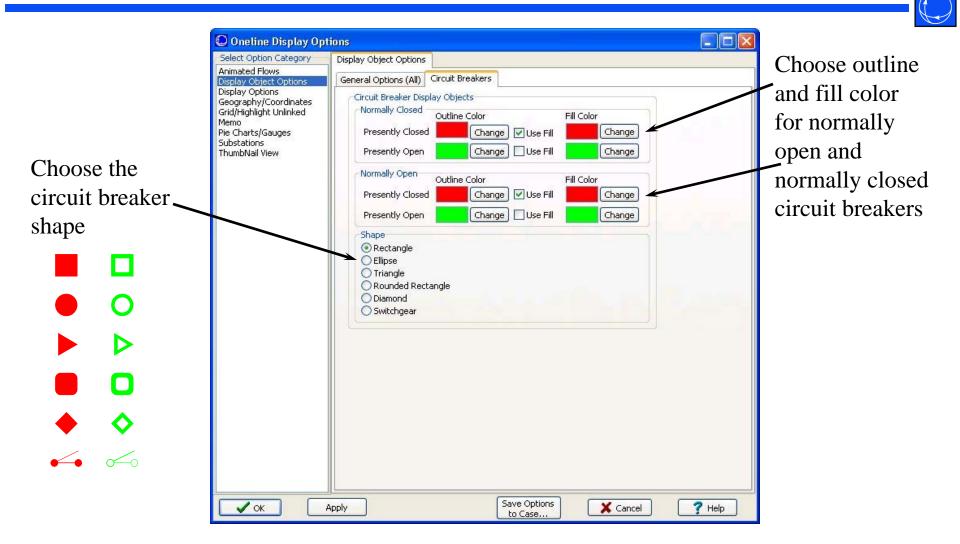

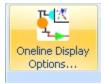

# **Display Options Tab:** Set Custom Detail

- Display Detail
  - Complete: show everything
  - Moderate: remove pie charts and line fields
  - Minimal: remove pie charts and all fields except those associated with generators, loads, or shunts
  - Custom Detail: opens the Select by Criteria dialog (pictured) to specify a custom display detail by area, zone, layer, and other criteria

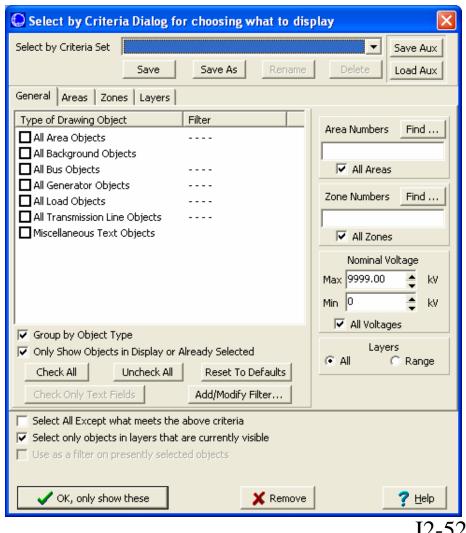

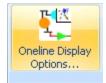

#### **Oneline Display Options:** Pie Charts/Gauges Page

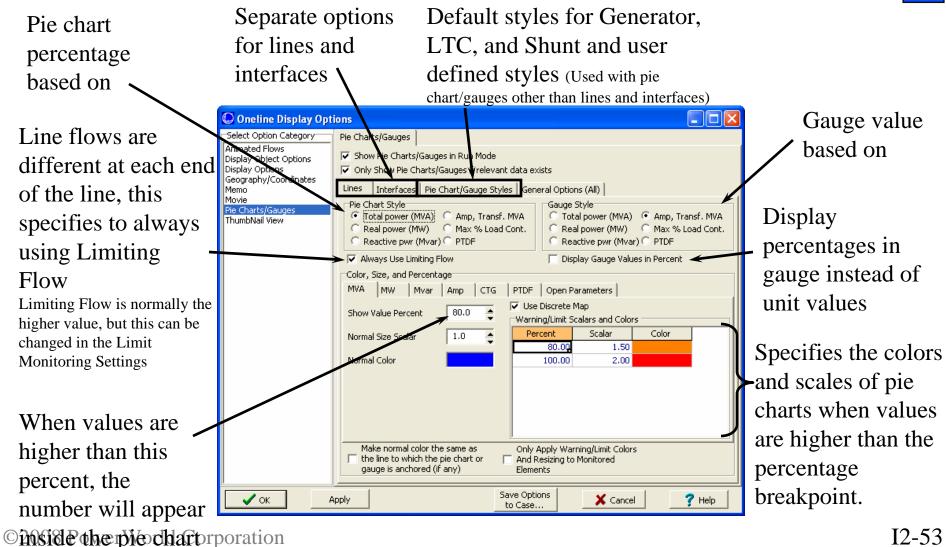

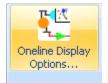

#### Oneline Display Options: Pie Charts/Gauges Page, Lines Tab

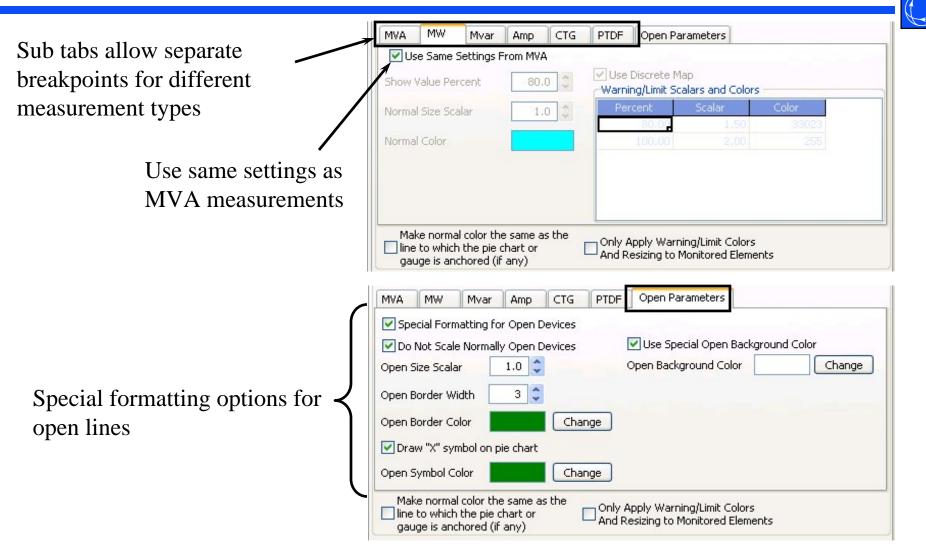

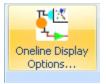

#### **Oneline Display Options:** Pie Charts Page, General Options Tab

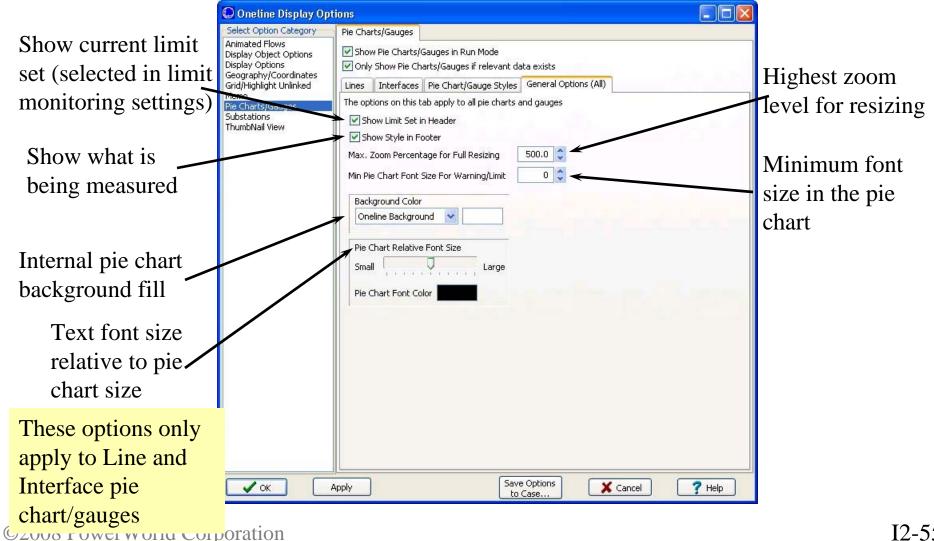

# Pie Charts Options Ribbon

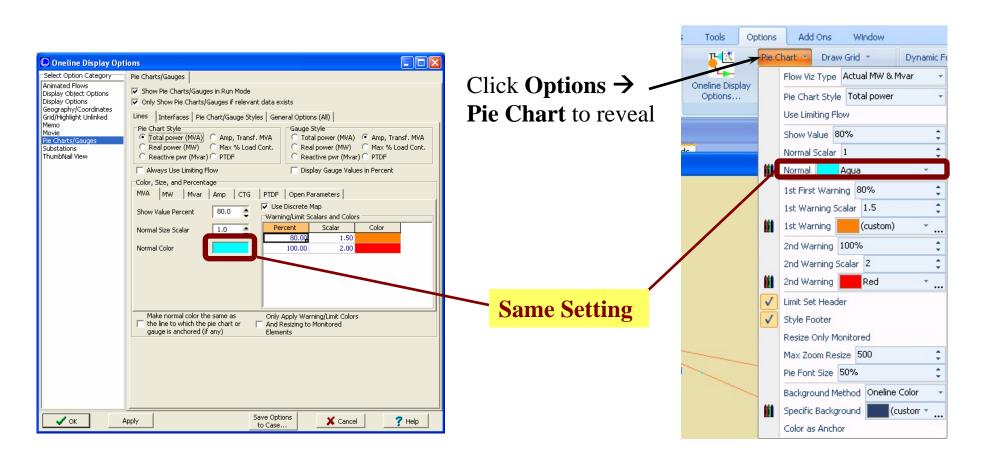

# Background and Pie Chart Color Example

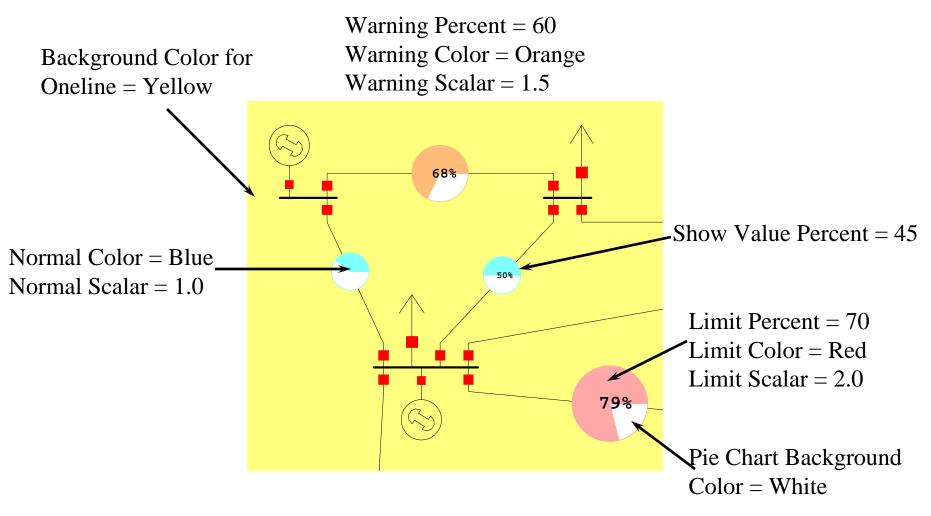

# **Oneline Display Options:** Animated Flows Page

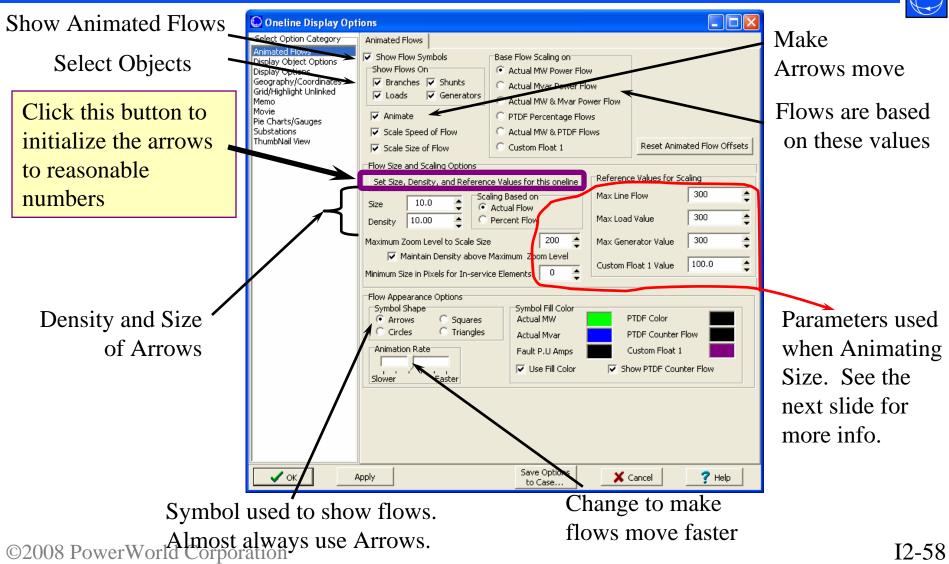

# How do these parameters affect the Arrow Size and Spacing

- Arrow Size
  - Arrow Size when NOT Animating Size

ArrowArea ~ Size

- Arrow Size when Animating Size

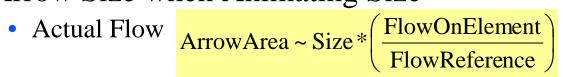

 Actual flows higher than 2 times the FlowReference will not appear larger than a flow 2 times the FlowReference

- Percent Flow ArrowArea ~ Size \* ElementPercentageFlow
- Arrow Spacing  $\frac{1}{\text{Density}}$

Click the button Automatically Set Size, Density, and Parameters for this

oneline to get values that look reasonable for your oneline

©2008 PowerWorld Corporation

### Example Variable Flow Size

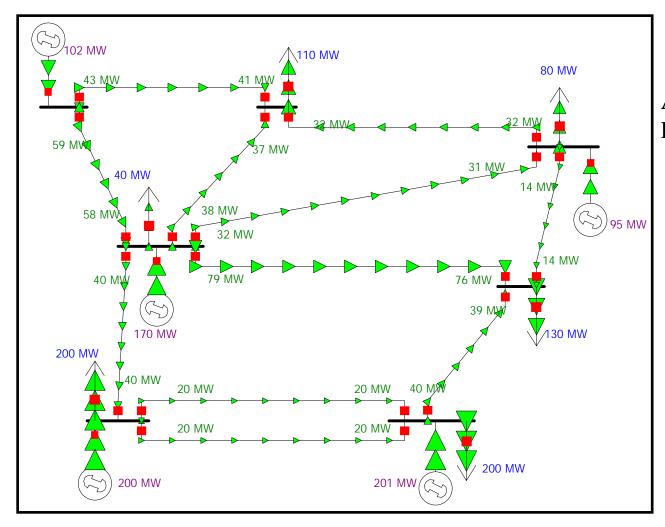

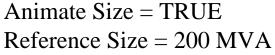

©2008 PowerWorld Corporation

# Animated Flow Options Ribbon

Notice that all the settings on the dialog are available 

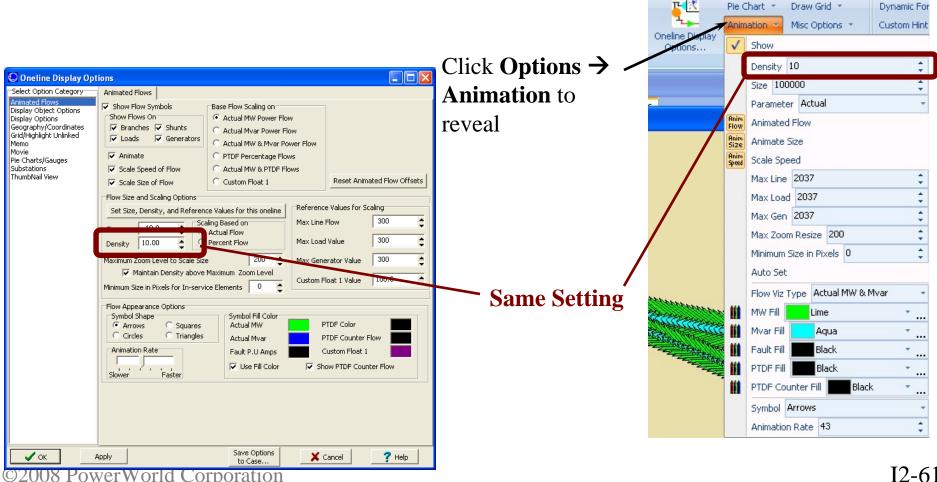

I2-61

Add Ons

Tools

Options

Window

# Oneline Display Options: Thumbnail View Page

• Use to show an overview window for the oneline diagram.

| Select Option Category  |                    |
|-------------------------|--------------------|
| Animated Flows          | ow Size) 25        |
| Display Object Options  | Location           |
| Display Options         | Upper Left Corner  |
| Geography/Coordinates   | Upper Right Corner |
| Grid/Highlight Unlinked | Lower Left Corner  |
| Memo                    | Lower Middle       |
| Pie Charts/Gauges       | Lower Right Corner |
| Substations             | Center             |
| ChumbNail View          | Change             |

#### Thumbnail Example

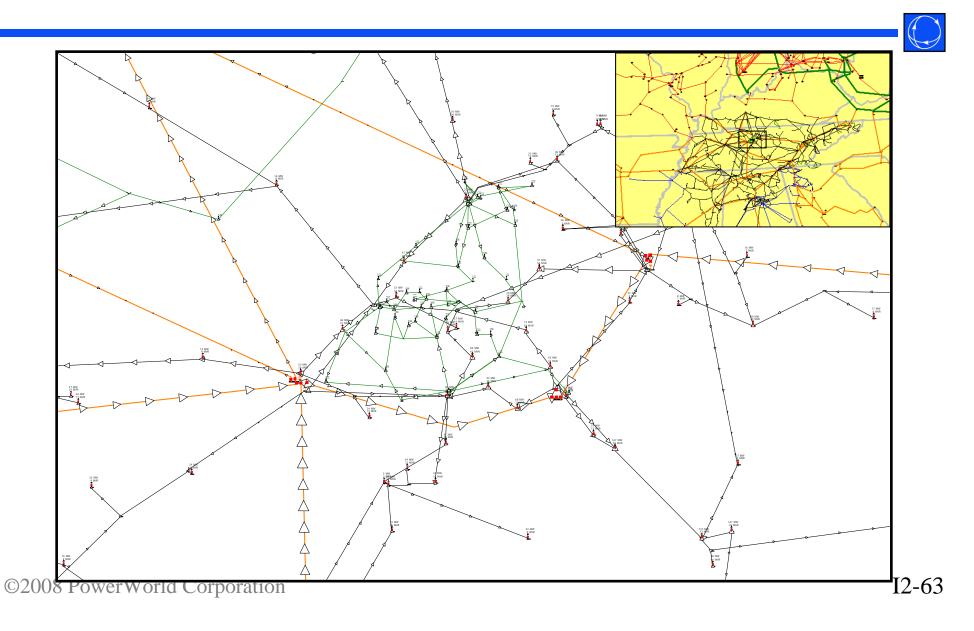

#### Thumbnail View Options Toolbar

- Right Click in the toolbar region and Choose the ThumbNail View Options Toolbar to make it visible if needed
- Notice that all the settings on the dialog are available <u>Same Setting</u>

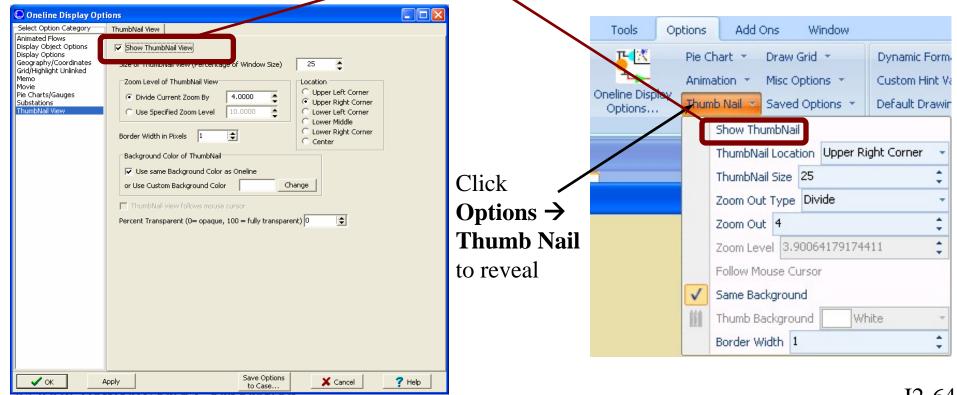

©2008 Powerworld Corporation

# Saving Views

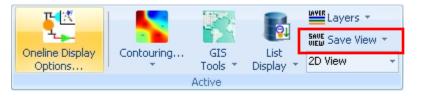

- Save favorite settings of oneline locations and zoom levels
  - right-click, save/edit/delete view, or toolbar button
  - identified by a specified name
  - accept current settings, or specify your own
- Quickly move around the oneline by using the list of saved views
  - right-click, go to view, or toolbar dropdown list

# Finding Buses on Onelines

- On large onelines, sometimes it is time consuming to find a particular bus. Rather, you can use the Find Object on Oneline option from the local-menu.
- This displays the Zoom, Pan and Find Objects dialog.

# Finding Buses on Onelines

- To find a particular bus
  - set Object Type to Buses
  - use advanced search engine to locate the desired bus by number or name
  - select Pan to Object on Oneline to center the oneline on the specified bus
- Find does not change the current zoom level, unless **Auto-Zoom when Panning** is checked.

Start from An Existing Oneline with a New Power System Case

- You've already put together a detailed oneline of your system and it matches up with a case you use
- A year later, a new power system case is created and you want to make sure it matches up with your oneline
  - System elements are reconfigured
  - Bus numberings change
  - More detail or less detail in the case

# Integrating an old Oneline with a new Case

- Open the new power system case
- Choose **Open Oneline** from the **Application Button** to open up your old oneline
  - Now, find out if all the elements on the oneline are still linked up with the case
  - Choose Onelines → List Display → Unlinked Display Objects
    - This gives you a list of display objects that have no corresponding data in the case

# Fixing a Few Unlinked Oneline Objects

- "Few" may mean less than 500
  - If Bus 101 were removed in case at right there would be 17 unlinked objects created by this!
- If only have a few, easiest process 1.03 pu is to
  - Delete unlinked all objects
  - Fix up the areas on the oneline affected

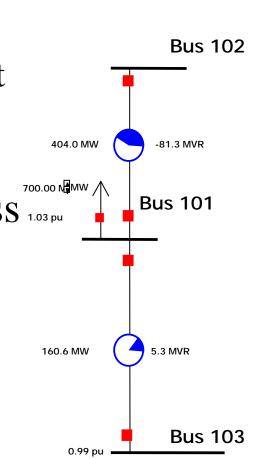

Fixed A Lot of Unlinked Objects: Bus Renumbering

- If you have a lot of unlinked objects, then the case bus numberings have probably changed
- Best option is to attempt to "renumber" the buses on the oneline

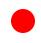

# Bus Renumbering

- Open the old oneline with the OLD CASE
- In Edit Mode, choose Tools → Renumber → Renumber Buses
- Select Load Only Buses on Oneline and press the Setup Bus Swap List button
- Right Click on the table and choose Save As → Auxiliary File...
  - Select a name such as (oldscheme.aux)
- Close Renumber Buses dialog

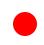

# Bus Renumbering (cont)

- Open the NEW CASE and the old oneline
- Choose Tools → Renumber → Renumber Buses
- Select **Freshen Current Oneline** and specify the file you saved (oldscheme.aux)
- Click the Setup Swap List Button
  - Simulator will match the old numbering scheme used in the oneline with elements in the new case by BUS NAME and KV.
  - Tie breakers will use the BUS AREA NAME
  - If it still can't figure it out, it puts in both options

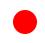

# Bus Renumbering (cont)

- Go through the new list and make sure you want to swap as they are listed
- Change the **Swap?** field for those you want to switch
- When you've selected what you want to swap, click **Change Bus Numbers** at the bottom of the form
- NOTE: It will take a long time to renumber a big oneline

# Integrated Bus Renumbering

- When saving a diagram (\*.pwd) file, Simulator automatically includes a table inside this file which stores data necessary to do the renumbering routine
- This allows you to perform the renumbering automatically when you open the diagram
  - Choose **Open Oneline** from the Application Button
  - Change Files of type to Oneline Display File (Name\_KV linking)
  - Choose the file to open
- This automatically renumbers the diagram.
  - BE CAREFUL. If the case does not have unique "namenominal kV" values this can cause incorrect linking.

# One-line Diagrams for FERC 715

- Our affiliate, Energy Visuals, provides geographic-based one-line diagrams as a subscription service
  - Updated annually
  - Let them worry about bus renumbering!
- +1 (217) 398-8035, Tim Born
- http://www.energyvisuals.com
- Energy Visuals also provides generator cost models for use with Optimal Power Flow (OPF)